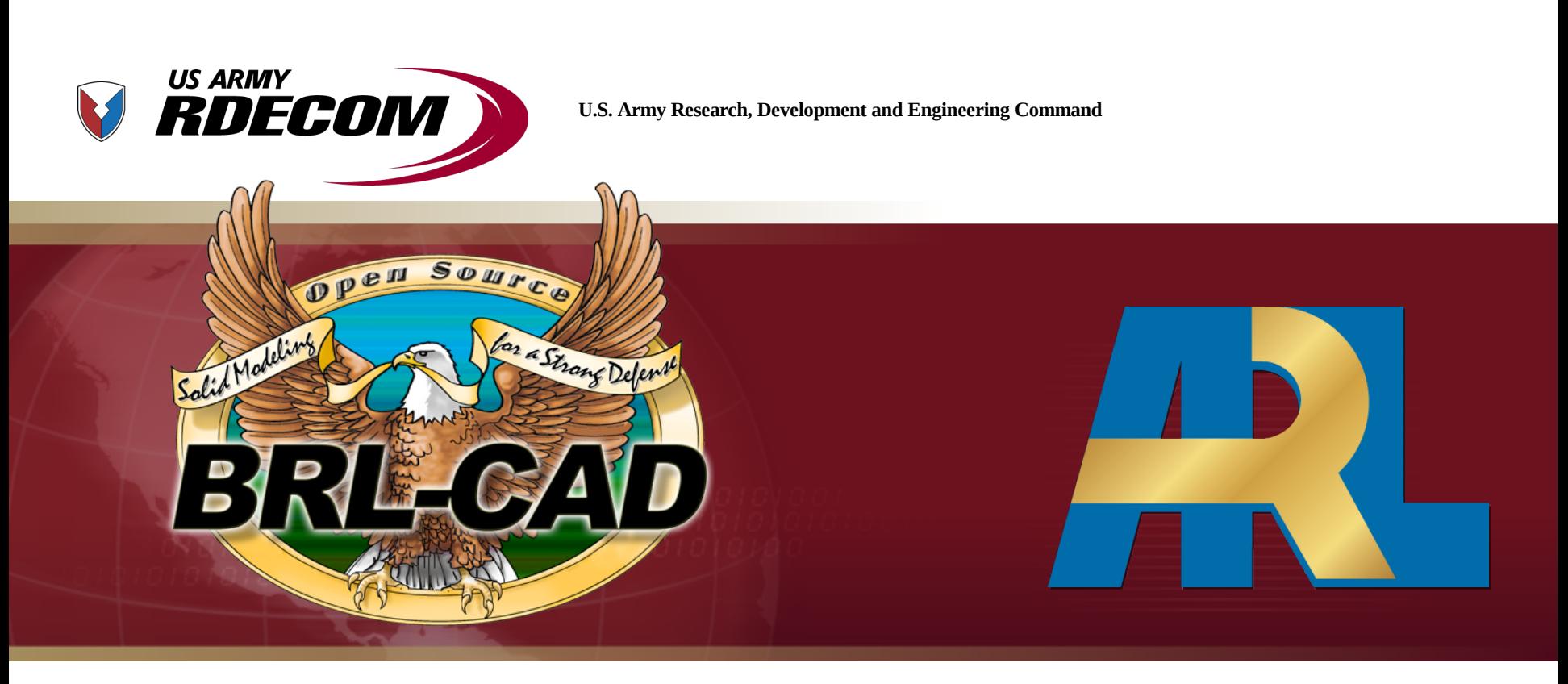

# **TECHNOLOGY DRIVEN. WARFIGHTER FOCUSED.**

### A CMake-Based Cross Platform Build System for Tcl/Tk October 27, 2011

1 Approved for public release; distribution is unlimited. Cuantum Research International Inc.

Clifford Yapp

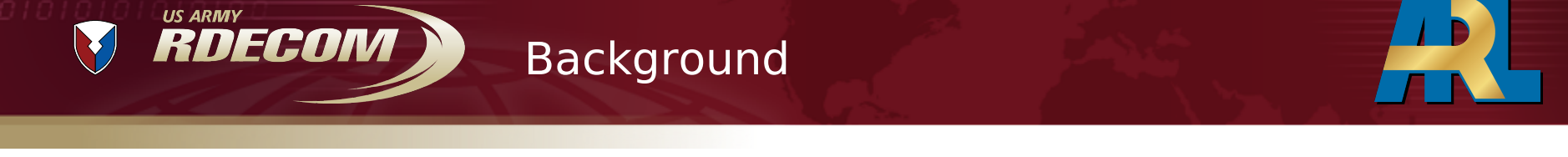

- BRL-CAD powerful open source solid modeling system developed originally by the Ballistic Research Laboratory (now the U.S. Army Research Laboratory)
	- More than 25 years of development, with ancestor codes dating to the early 1970s.
	- "the world's oldest source code repository" August 2007, Robin Luckey, Ohloh Inc.
- Since the early days of its development, BRL-CAD has made use of Tcl/Tk
	- Graphical Editing Environments
	- Scripting
	- Interactive command prompt
- Current efforts to upgrade our GUI
	- Ttk widgets
	- HTML-based help system
	- Tktable-based editing tables
	- $-$  etc.

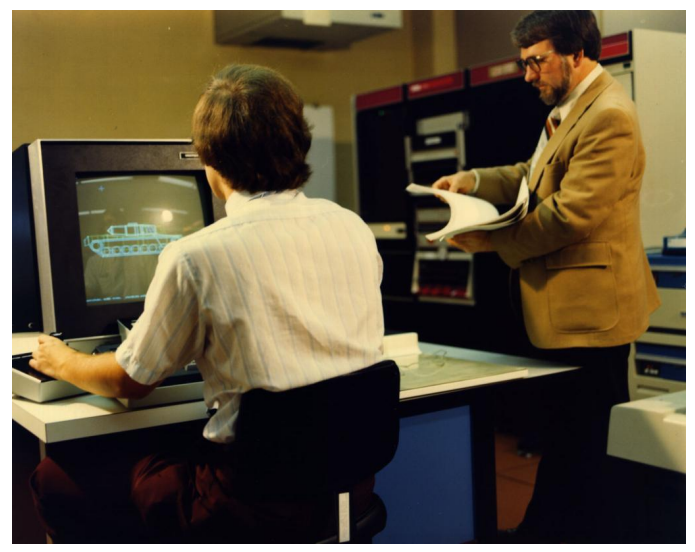

Mike Muuss working in the early 80's with BRL-CAD on a PDP-11/70 while Earl Weaver inspects a design printout

TECHNOLOGY DRIVEN. WARFIGHTER FOCUSED.

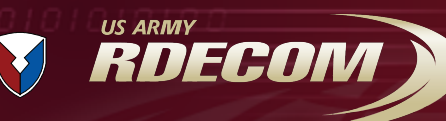

## Background – Latest BRL-CAD GUI

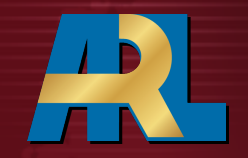

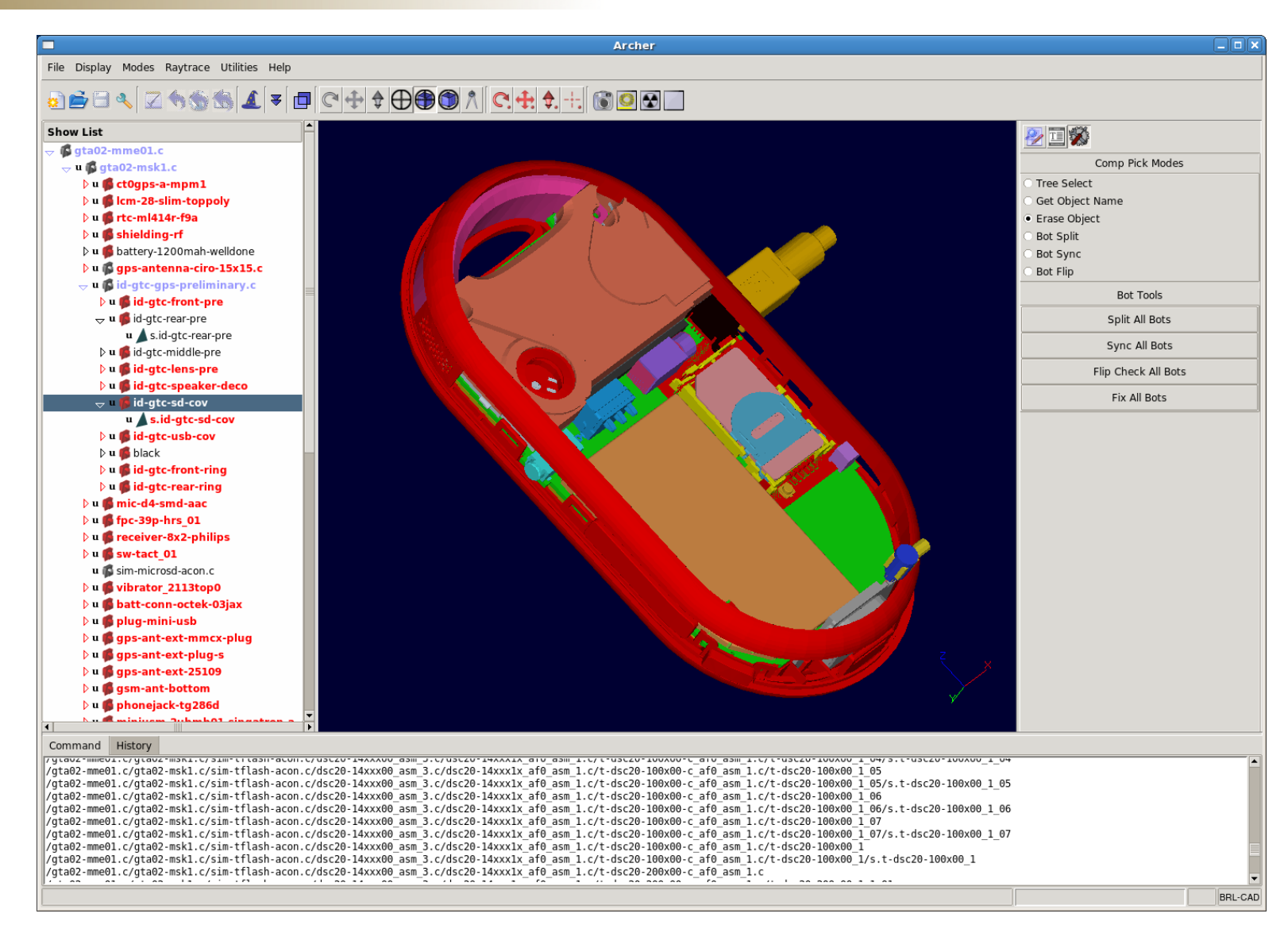

#### **TECHNOLOGY DRIVEN. WARFIGHTER FOCUSED.**

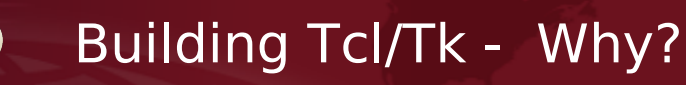

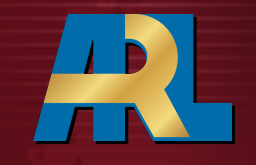

**Portability** 

**US ARMY** 

RDECOM

- Current "primary" platforms are Linux, Mac OS X, Windows, and FreeBSD
- Historically, BRL-CAD has run on a vast number of operating systems and architectures – portability is key to code longevity
- BRL-CAD is only as portable as Tcl/Tk
- Required Libraries
	- In order to isolate bugs, it is sometimes necessary to compile against known "good" versions of libraries.
	- Deployment of BRL-CAD often cannot wait on fixes to system libraries.
	- Deploying a version of a system library new enough to support BRL-CAD may break other applications.
	- BRL-CAD has occasionally needed to make changes and fixes to Tcl/Tk
- **Bundling** 
	- To ensure a viable Tcl/Tk is available at all times on all target platforms, a version known to work is bundled with BRL-CAD's own sources.
	- Building the bundled Tcl/Tk requires integration of Tcl/Tk's build system with BRL-CAD's own build logic.

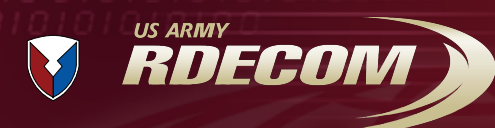

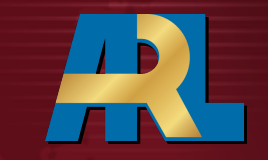

- Tcl Extension Architecture (TEA)
	- Autoconf/M4 based
	- Two versions: SC\_\* for Tcl/Tk and TEA\_\* for extensions
	- Functionality tests and Tcl/Tk system configuration detection
	- Covers a *very* wide range of operating systems some old enough that support for them is no longer needed by BRL-CAD.
- Windows
	- Visual Studio project files listed version supported is Visual C++ 6.0
	- NMake build files.
	- MinGW/MSYS build files.
	- Cygwin is specifically listed as *not* supported.
- BRL-CAD Sub-builds
	- MSVC Custom Visual Studio project files.
	- Autotools Wrappers for Tcl/Tk's autoconf/SC\_\* logic.
	- Workable, but sometimes fragile required tweaking each Tcl/Tk upgrade.

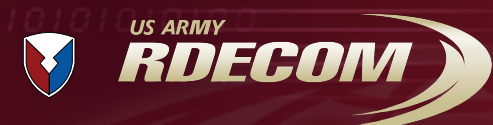

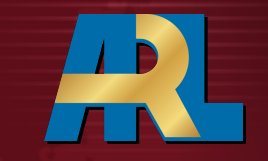

- Summer 2010 decision made to unify BRL-CAD's build logic into a single CMake build system
	- Primary goal simplify building Windows releases.
	- Most BRL-CAD developers work on non-Windows platforms Windows build files tended to be out of date
	- Windows is a popular deployment platform for BRL-CAD important to improve the release building process.
- Building Tcl/Tk from CMake
	- 1<sup>st</sup> attempt use Tcl/Tk's existing build files and ExternalProject\_Add
	- Worked reasonably well on Linux (except for requiring the installation target be built before building the remainder of BRL-CAD.)
	- Visual Studio integration more difficult initial efforts unsuccessful.
- Building Tcl/Tk *with* CMake
	- Implement enough of Tcl/Tk's build logic in CMake to support BRL-CAD's target platforms.
	- Avoids complexity of OS-dependent external build system triggers, integrates well with BRL-CAD.

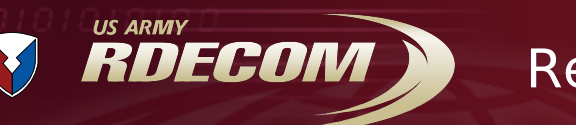

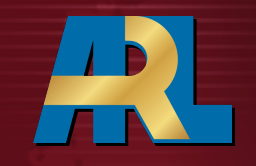

- To support BRL-CAD's requirements, a CMake build would need to:
	- Build successfully on target platforms:
		- Windows
		- Linux
		- FreeBSD
		- Mac OS X
		- Solaris
	- Ideally avoid significant alterations to the Tcl/Tk source code
	- Run tclsh and wish from the build directory without requiring installation needed for BRL-CAD's compilation process
	- Support compilation of Tcl/Tk extensions
		- Support using either a system Tcl/Tk or BRL-CAD's local copy both scenarios plausible.

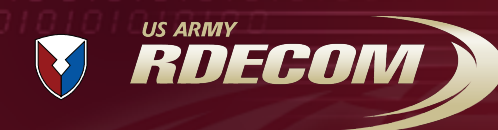

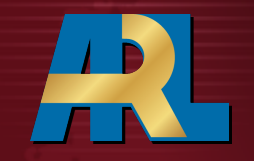

- CMake vs. Autotools
	- Out of source directory builds *highly* recommended.
	- Slightly different invocation syntax (see paper for details):
		- ../tcl/unix/configure
		- cmake ../tcl
	- All operating systems use the same toplevel CmakeLists.txt
- CMake vs MSVC/nmake
	- Run CMake to generate a Visual Studio project
	- Launch Visual Studio to complete the build.

Demonstration...

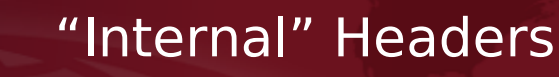

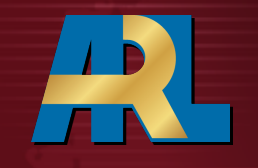

- Tcl and Tk are nominally separate projects, with distinct build systems
- Despite this separation, Tk requires *internal* Tcl headers when building
	- Tk requires the location of a Tcl source repository, as these headers are not guaranteed to be installed
	- Tk cannot be compiled against a system Tcl with any guarantee that the internal headers used match those used to build the system Tcl/Tk. Version numbers may match, but that does not preclude local modifications being present in the system Tcl.
- Several external Tcl/Tk packages also require the presence of the Tcl/Tk source code.
- To support existing code, CMake build logic also must support this source directory inclusion.
- Longer term, can internal header use be eliminated?

**US ARMY** 

RDECOM

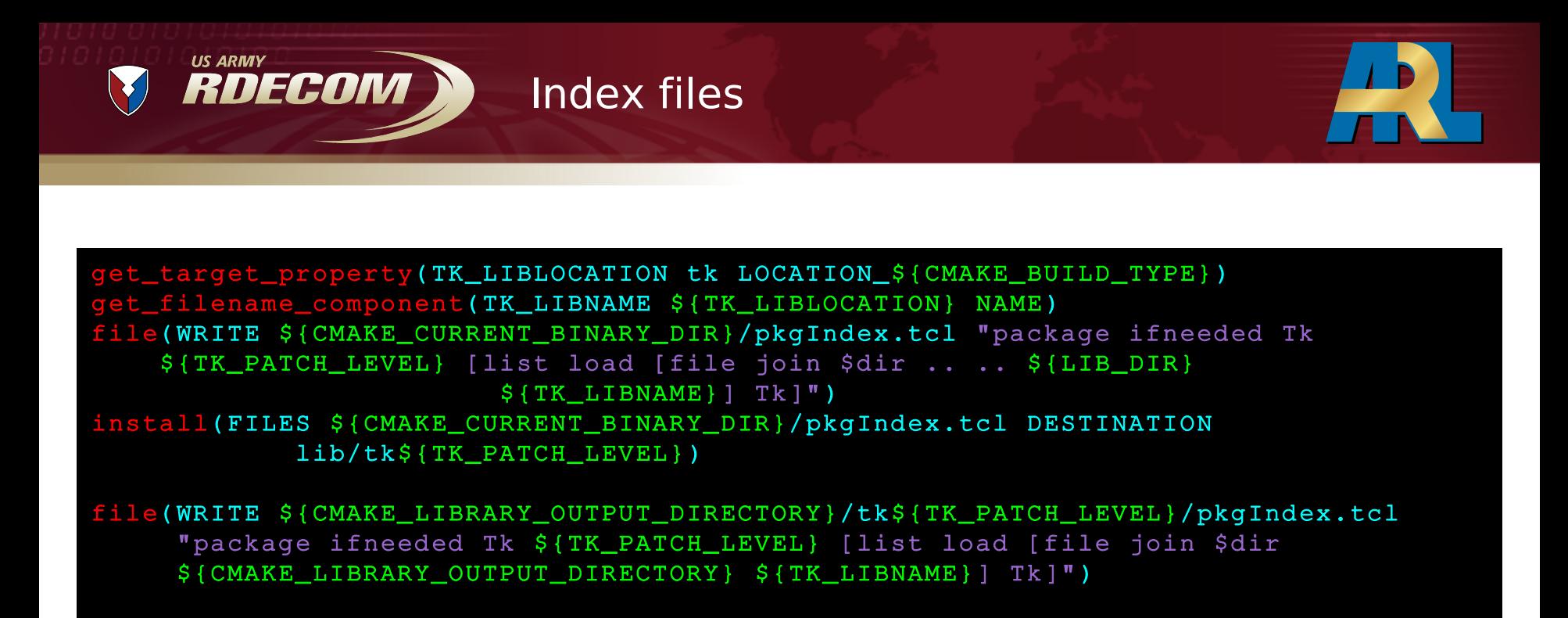

- To support both build directory and install directory pkgIndex.tcl files, CMake creates two and places them appropriately
- The "final" version intended for install is written to the current binary directory.
- The "in-build-directory version" is written to the appropriate location in CMake's library output directory.
- Tclsh and Wish binaries running from the binary output directory will find the pkgIndex.tcl file in the library output directory.

```
US ARMY
     RDECOM
                          File Introspection
if(${line} MATCHES "package provide [^:]*::${ROOT_NAME}")
      STRING(REGEX REPLACE ".*package provide ([^:]*)::.*" "\\1" ITEM_SUBDIR ${line})
   STRING(REGEX REPLACE ".*package provide [^:]*::${ROOT_NAME} ([0-9\\.]*).*"
                            "\\1" ITEM_VERSION ${line})
endif()
if(${line} MATCHES "package provide ${ROOT_NAME}")
   STRING REGEX REPLACE ".*package provide ${ROOT_NAME} ([0-9\\.]*).*" "\\1"
ITEM_VERSION ${line})
endif()
```
- CMake provides both the ability to read file contents into variables and apply regular expressions to strings.
- One or both of these abilities support a number of key features:
	- Intelligent placement of library files (code above is a subset of that macro)
	- Parsing tclConfig.sh and tkConfig.sh files (FindTCL.cmake)
	- Extracting root names from file names
	- Breaking up version numbers (major/minor/patch)

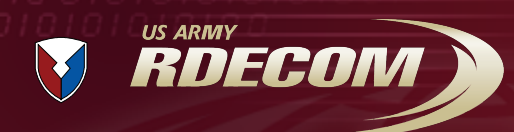

## Dependent Options

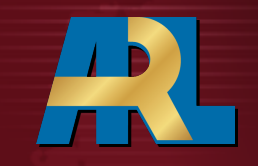

#### include(CMakeDependentOption)

CMAKE\_DEPENDENT\_OPTION(TK\_ENABLE\_XFT "Use freetype/fontconfig/xft" ON "TK\_SYSTEM\_GRAPHICS STREQUAL x11;FREETYPE\_FOUND;\${X11\_Xft\_FOUND}" OFF)

- Occasionally, options that are appropriate to show to the user rely on some particular system library (e.g. X11)
- Rather than show an option when the core system feature is not present, CMake provides a Dependent Option macro to conditionally provide options based on other search results.
- This feature is probably useful in more situations only used right now for a couple of X11 related cases.

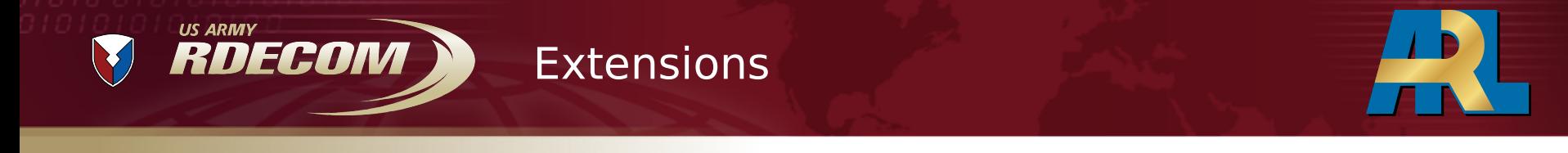

- Can be built "stand-alone" but have the same constraints as TEA builds need Tcl/Tk sources
- Extensions:
	- Tkhtml3
	- Tktable
	- Itcl
	- Itk
	- Togl

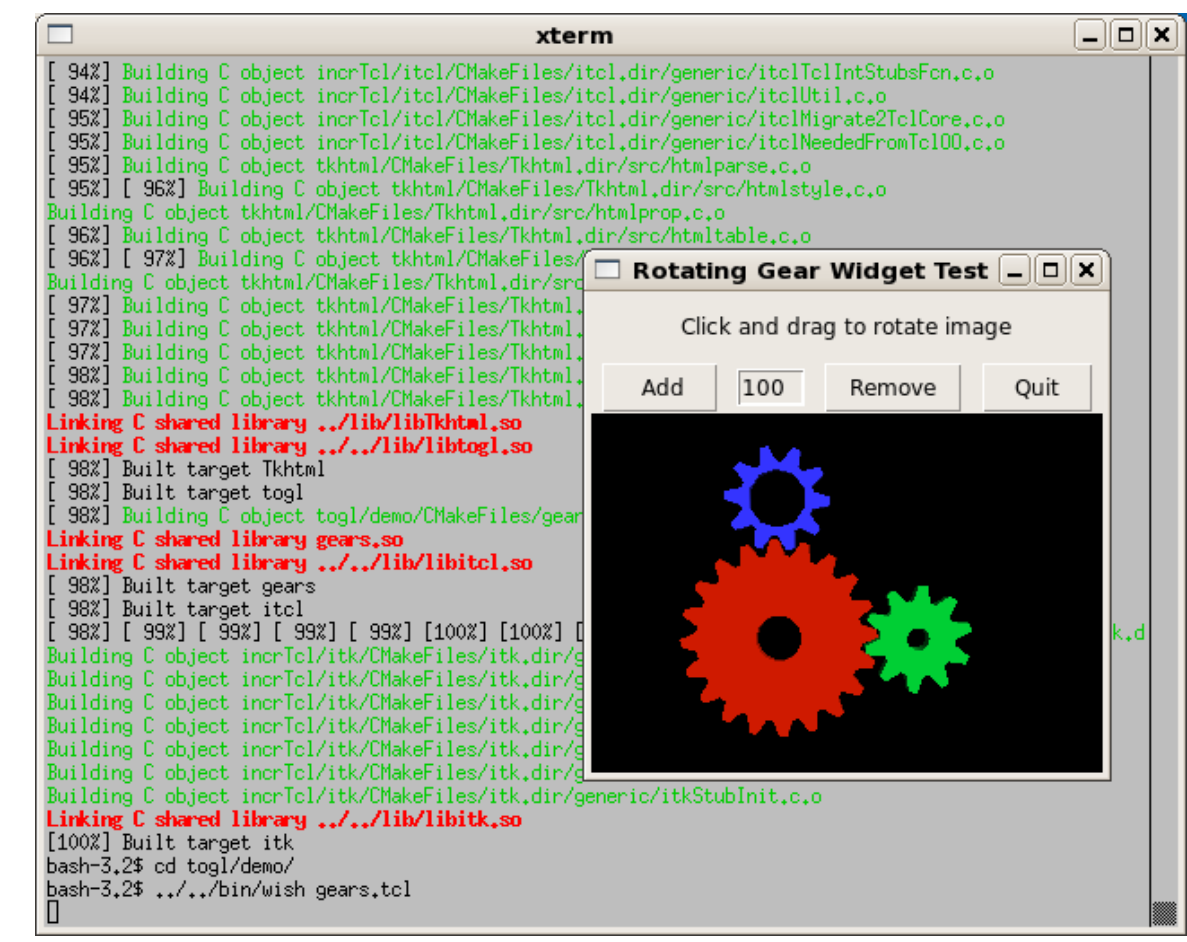

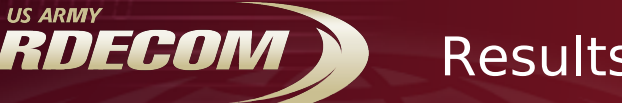

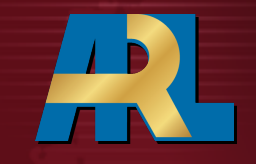

- Build times are comparable to Autoconf/SC builds on Linux.
	- Benchmark used a single processor build on a Gentoo Linux AMD Athlon II X2 245 CPU.
	- Observed build times within 10% of standard Tcl/Tk build, given the same compiler options.
- Build system complexity is comparable, given implemented logic
	- Hard to objectively measure "complexity" Lines of Code are in the same ballpark (5-7k) but CMake does not implement all of Tcl/Tk's SC logic.
- As a sub-build within BRL-CAD Tcl/Tk CMake has been consistent and well behaved
	- Builds on all platforms currently supported by BRL-CAD
	- Runs successfully from within the build directory
	- Works with existing Tcl/Tk code no significant source code modifications

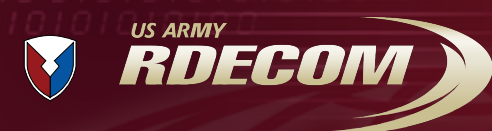

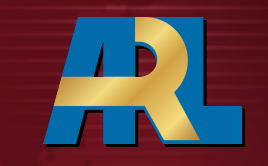

- CMake is an effective tool for providing Tcl/Tk with integrated cross-platform build system support.
- BRL-CAD will be maintaining and enhancing this method of Tcl/Tk compilation as part of ongoing development.
- Remaining items to address:
	- Ensure all necessary functionality tests have been ported
	- Implement CPack logic for tarball and binary generation.
	- Address "multi-config" development environments like Xcode
		- Current macros assume a single build directory target for libraries and executables
		- May need to support Debug/Release/etc. configs for proper Xcode integration.

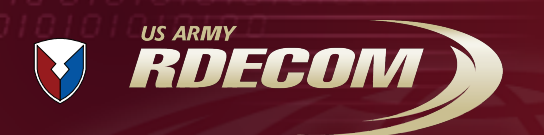

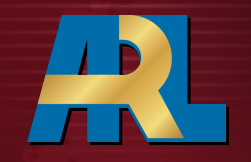

# Thank you!

Questions?

**TECHNOLOGY DRIVEN. WARFIGHTER FOCUSED.**